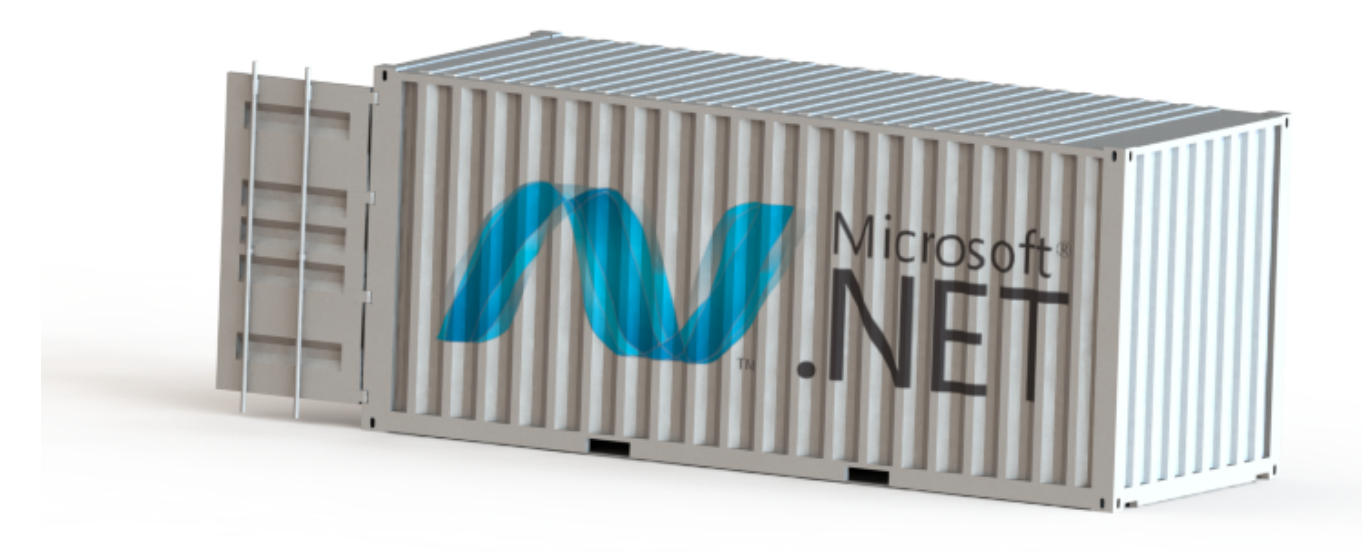

### Microservices mit ASP.NET Core 1.0 und dem Docker Ökosystem

#### Alexander Zeitler

Solution Architect und Entwickler bei PDMLab

Microsoft MVP für ASP.NET ASP.NET Web API / Microsoft Azure Advisor

[http://alexanderzeitler.com](http://alexanderzeitler.com/) [alexander.zeitler@pdmlab.com](mailto:alexander.zeitler@pdmlab.com) [@alexzeitler\\_](http://twitter.com/alexzeitler_)

#### Agenda

- Microservices
- Herausforderungen
- Wie hilft Docker?
- ASP.NET Core mit Docker deployen

## Microservices

In computing, microservices is a software architecture style, in which complex applications are composed of small, independent processes communicating with each other using language-agnostic APIs.

These services are small, highly decoupled and focus on doing a small task.

<http://en.wikipedia.org/wiki/Microservices>

### Beispiel: E-Commerce

- Web Front-End
- Product Data Management (PDM)
- Lager
- Einkauf
- Versand
- Payment-Dienstleister
- Rechnungs- und Mahnwesen
- Identity

### Vorteile

- Verschiedene Plattformen für verschiedene Services
- Austausch / Refactoring von Services einfacher
- **•** Entkopplung beim Deployment
- "Two-Pizza"-Regel umsetzbar
- (Code) Ownership einfacher

# Herausforderung: Komplexität

### Komplexität

- Significant Operations Overhead
- Substantial DevOps Skills Required
- Implicit Interfaces
- Duplication Of Effort
- Distributed System Complexity
- Asynchronicity Is Difficult!
- Testability Challenges

#### Anforderungen an Deployment

- Schnell
- Zuverlässig
- Reproduzierbar

Deployment automatisieren!

# Wie hilft Docker?

### Build, ship and run any application anywhere

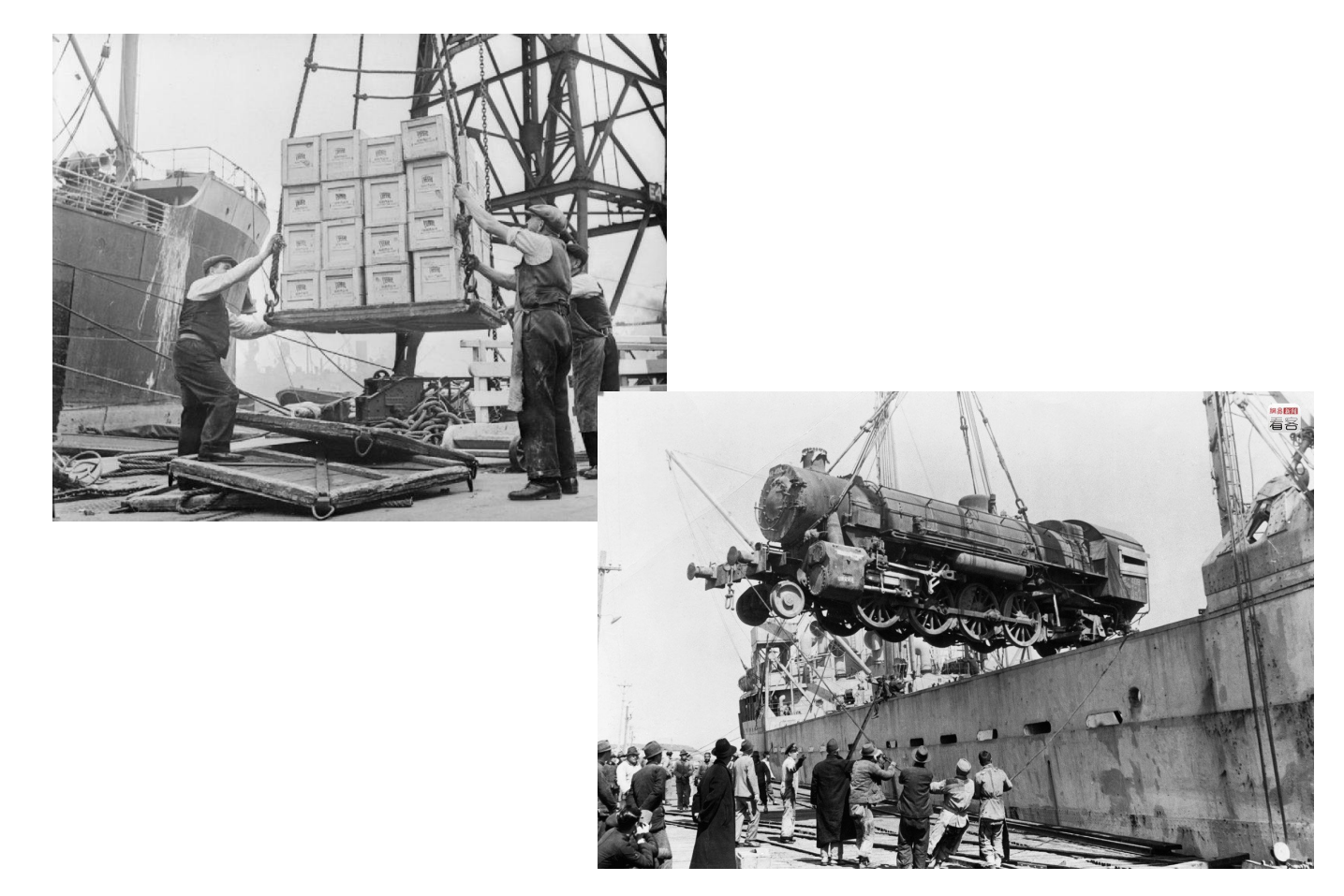

http://upload.wikimedia.org/wikipedia/commons/c/c5/Britain\_Delivers\_the\_Goods\_in\_Wartime-\_Dock\_Workers\_in\_Bristol,\_England,\_194 <http://i1.wp.com/www.chinasmack.com/wp-content/uploads/2013/09/historical-shanghai-photos-early-20th-century-14.jpg>

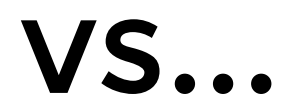

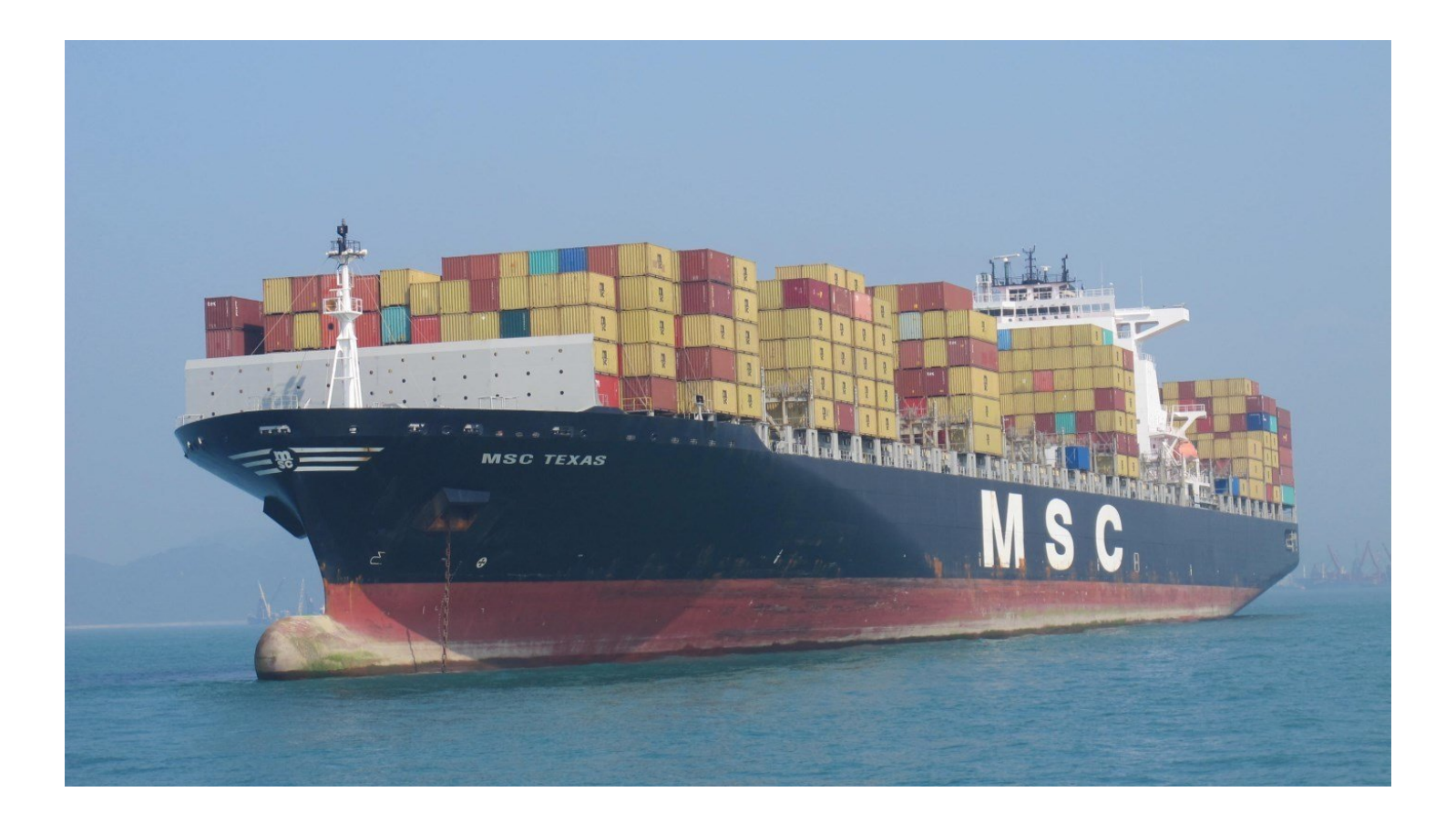

https://homefaraway.fi[les.wordpress.com/2012/04/april-24-2012-026.jpg](https://homefaraway.files.wordpress.com/2012/04/april-24-2012-026.jpg)

## Put it in a Container

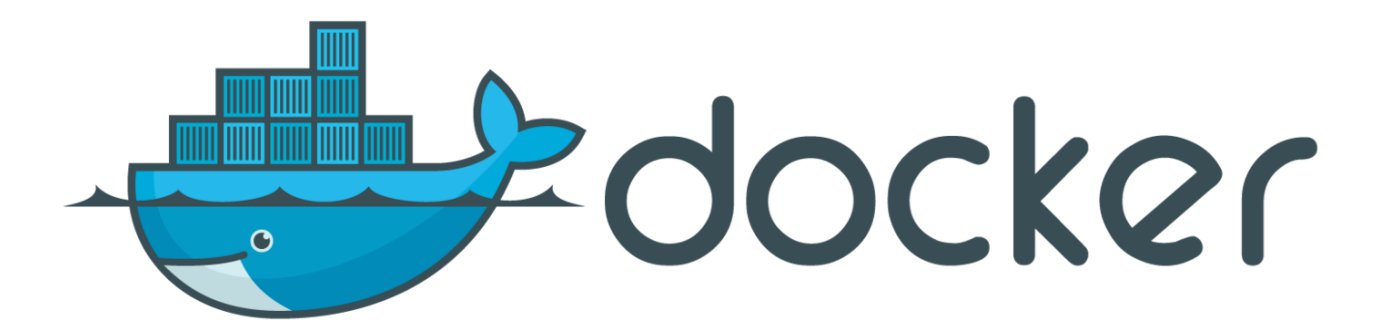

### Build Package application in a container

### Ship Move container to another machine

### Run Execute that container

### Any Application All applications running on Linux

### Anywhere VM on-premises, cloud, bare metal

# Build

### Dockerfile

```
FROM ubuntu:14.04
MAINTAINER Docker Team <education@docker.com>
RUN apt-get update
RUN apt-get install -y nginx
RUN echo 'Hi, I am your father...erm in your container' \
>/usr/share/nginx/html/index.html
CMD [ "nginx", "-g", "daemon off;" ]
EXPOSE 80
```
# Ship

### Docker Hub

Image name <username>/<reponame> z.B. microsoft/dotnet

docker push docker pull

<https://hub.docker.com/>

## Run

- Leichtgewichtig
- Schnell

## Wie schnell?

## Benchmark

\$ time docker run ubuntu echo hello world

# Docker Footprint

\$ docker images

\$ docker history <CID>

Any application

- Web apps
- API backends
- Datenbanken (SQL, NoSQL)
- Big data
- Message queues
- $\bullet$  ...

#### Runs on Linux == Runs in Docker

# Windows Container?

Nano Server

# Getting started

### **Try**

<http://www.docker.com/tryit/>

### On OS X / Windows Install

<https://www.docker.com/products/docker-toolbox> <https://beta.docker.com/>

### On Linux

curl -fsSL https://get.docker.com/ | sh

# ASP.NET /.NET Core in Docker microsoft/aspnet (< RC2) microsoft/dotnet (>= RC2)

# Docker ecosystem

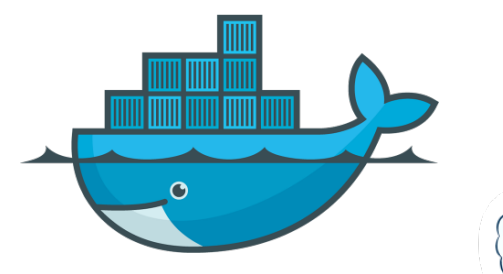

Docker engine

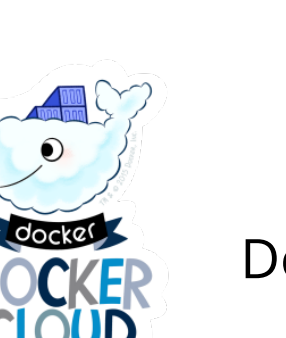

Docker Cloud

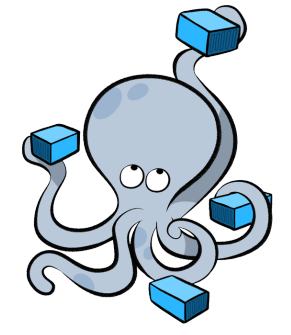

Docker Compose

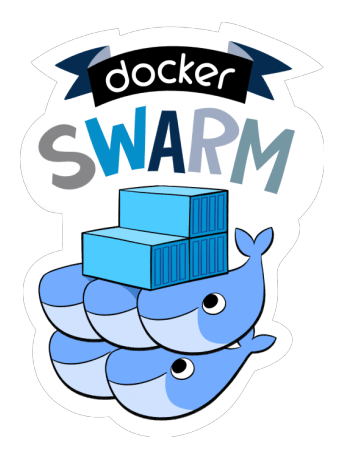

Docker Swarm

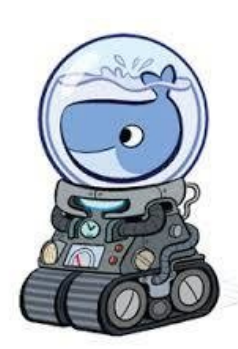

Docker Machine

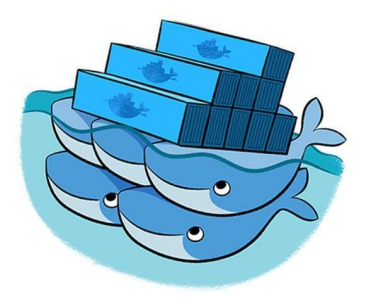

Docker Hub Docker Registry

### Next Steps

- Docker Machine
- Docker Compose
- Docker Swarm

# Docker Machine

\$ docker-machine create --driver virtualbox dev

# Docker Compose

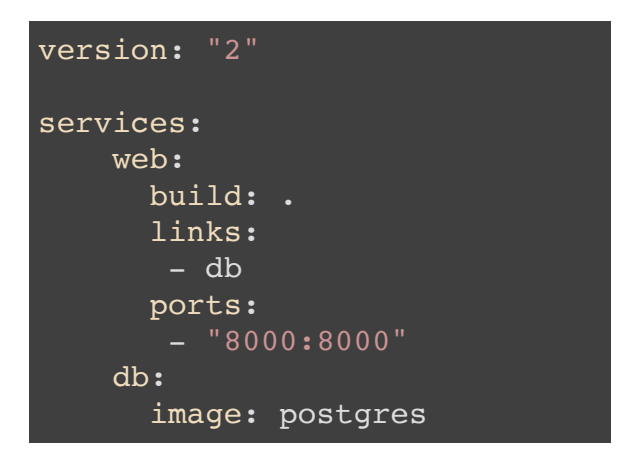

# Demo ASP.NET Core 1.0 RC2 in Docker

Fragen?

## Danke!